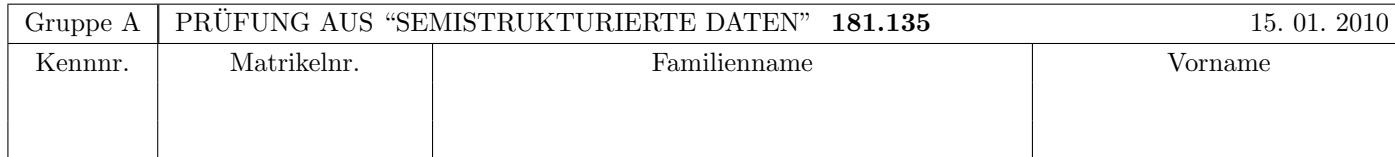

Arbeitszeit: 120 Minuten. Aufgaben sind auf den Angabeblättern zu lösen; Zusatzblätter werden nicht gewertet. Bitte tragen Sie Namen, Studienkennzahl und Matrikelnummer ein. Halten Sie Ihren Studentenausweis bereit.

## $\mathbf{A}$ ufgabe 1:  $(9)$

Betrachten Sie die folgende xml-Schema Datei test.xsd:

```
<?xml version="1.0" encoding="UTF-8" standalone="no"?>
<xsd:schema xmlns:xsd="http://www.w3.org/2001/XMLSchema">
  <xsd:element name="z" type="rektype"/>
  <xsd:complexType name="rektype">
    <xsd:choice>
       <xsd:sequence minOccurs="2" maxOccurs="2">
          <xsd:element name="s" type="xsd:string"/>
       </xsd:sequence>
       <xsd:element name="y" type="rektype"/>
       <xsd:element name="t">
          <xsd:complexType mixed="true">
             <xsd:sequence>
                <xsd:element name="x" minOccurs="0" type="rektype"/>
                <xsd:element name="s" minOccurs="0" maxOccurs="unbounded"
                             type="xsd:string"/>
             </xsd:sequence>
          </xsd:complexType>
       </xsd:element>
    </xsd:choice>
  </xsd:complexType>
</xsd:schema>
```
Betrachten Sie weiters die unten angeführten XML-Dateien.

Sie können davon ausgehen, dass alle folgenden xmL-Dateien wohlgeformt sind. Es geht also lediglich darum, ihre Gültigkeit bezüglich **test.xsd** zu entscheiden.

Kreuzen Sie an, welche der folgenden XML-Dateien gültig bezüglich test.xsd sind.

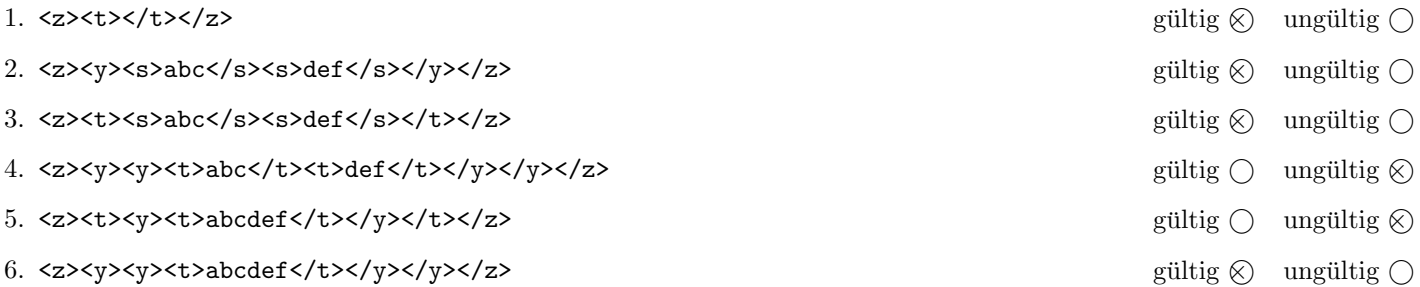

(Pro korrekter Antwort 1.5 Punkte, pro inkorrekter Antwort -1.5 Punkte, pro nicht beantworteter Frage 0 Punkte, für die gesamte Aufgabe mindestens 0 Punkte)

## Aufgabe 2: (9)

Nehmen Sie an, dass folgende Java Method (links) mit dem Wurzelknoten des xml-Dokuments (rechts) aufgerufen wird (zB mit secret(documentNode.getDocumentElement());). Zeichnen Sie den resultierenden DOM-Baum nach der Ausführung des Codes auf.

```
private static void secret(Node root) {
 NodeList nl = root.getChildNodes();
 for(int i=0; i < n1.getLength(); i++) {
    Node t = n1. item(i);
    if(t.getNodeType() == Node.ELEMENT_NODE) {
      // lesen von Attribut n und umwandeln in Integer
      Node attr = t.getAttributes().getNamedItem("n");
      int num = Integer.parseInt(attr.getNodeValue());
      // Attribut entfernen
      t.getAttributes().removeNamedItem("n");
      for(int j=0; j < num; j++) {
        root.insertBefore(t.cloneNode(false),t);
        i++;
      }
    }
 }
}
                                                             <?xml version="1.0"?>
                                                             <moves>
                                                               <forward n="1"/>
                                                               <back n="2"/>
                                                             </moves>
```
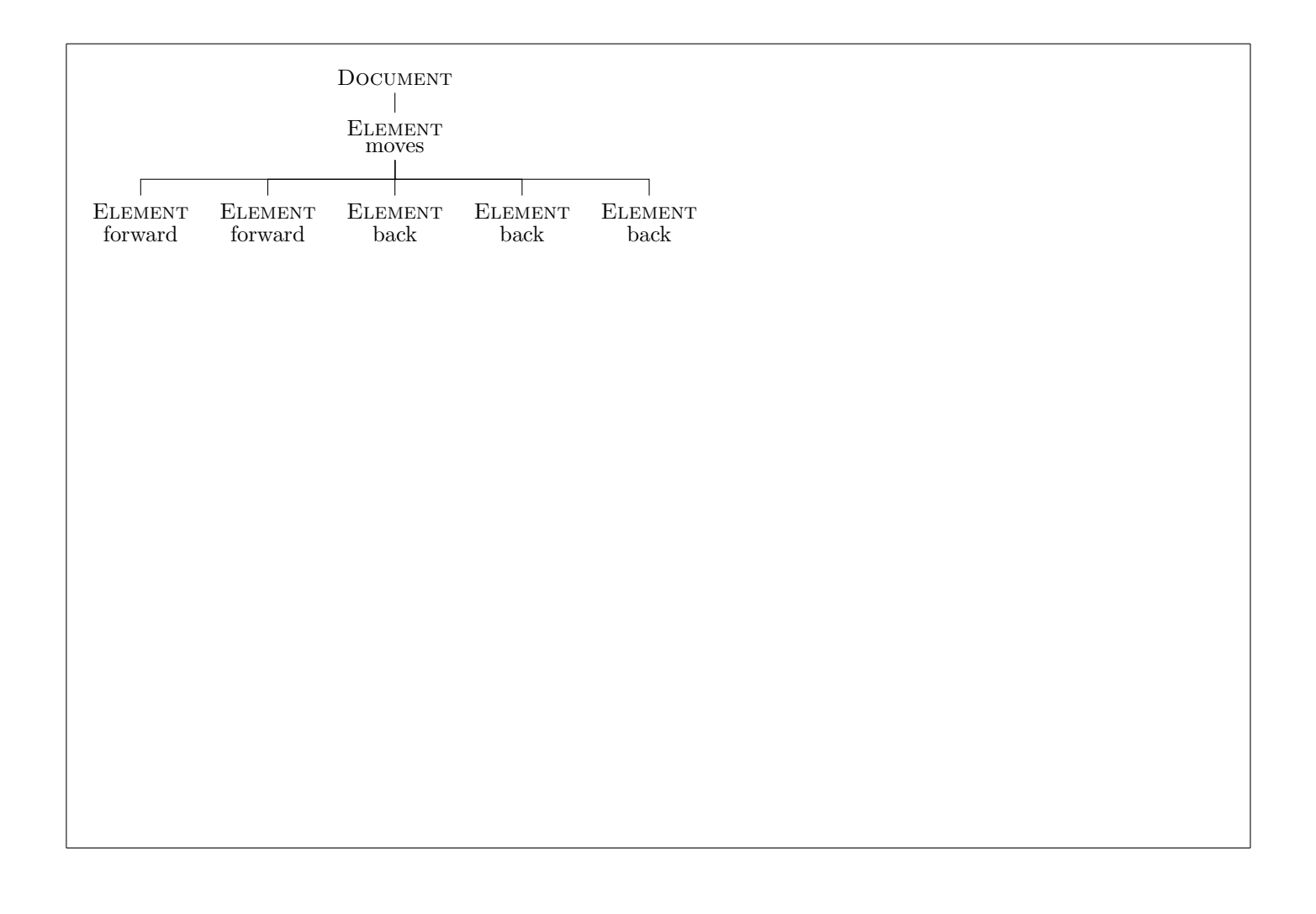

#### $\mathbf{A}$ ufgabe 3:  $\qquad \qquad \qquad \textbf{(8)}$

Nehmen Sie an, dass folgender XMLFilter auf das angegebene xml-Dokument ausgefuhrt wird. Schreiben Sie auf, welche ¨ sax-Events die Applikation weitergereicht bekommt.

Whitespaces und den Präfix bei qualifizierte Namen (qName) können Sie ignorieren. Namespaces, Text und Elementnamen sollten Sie berücksichtigen. Eventnamen dürfen Sie abkürzen.

```
<?xml version="1.0" ?>
<root>
  <?exam pi?>
  <a><b/>><br/>text</a>
\langleroot>
public class SSDFilter extends XMLFilterImpl {
  public void startDocument() throws SAXException {
    super.startDocument();
    startElement("namespace", "element", "element", null);
  }
  public void endDocument() throws SAXException {
    endElement("namespace", "element", "element");
    super.endDocument();
  }
  public void startElement(String uri, String localName, String qName,
      Attributes atts) throws SAXException {
    super.startElement("uri:001", localName+"a", qName+"a", atts);
  }
  public void endElement(String uri, String localName, String qName)
      throws SAXException {
    super.endElement("uri:001", localName+"a", qName+"a");
  }
  public void processingInstruction(String arg0, String arg1)
      throws SAXException {
  }
}
```
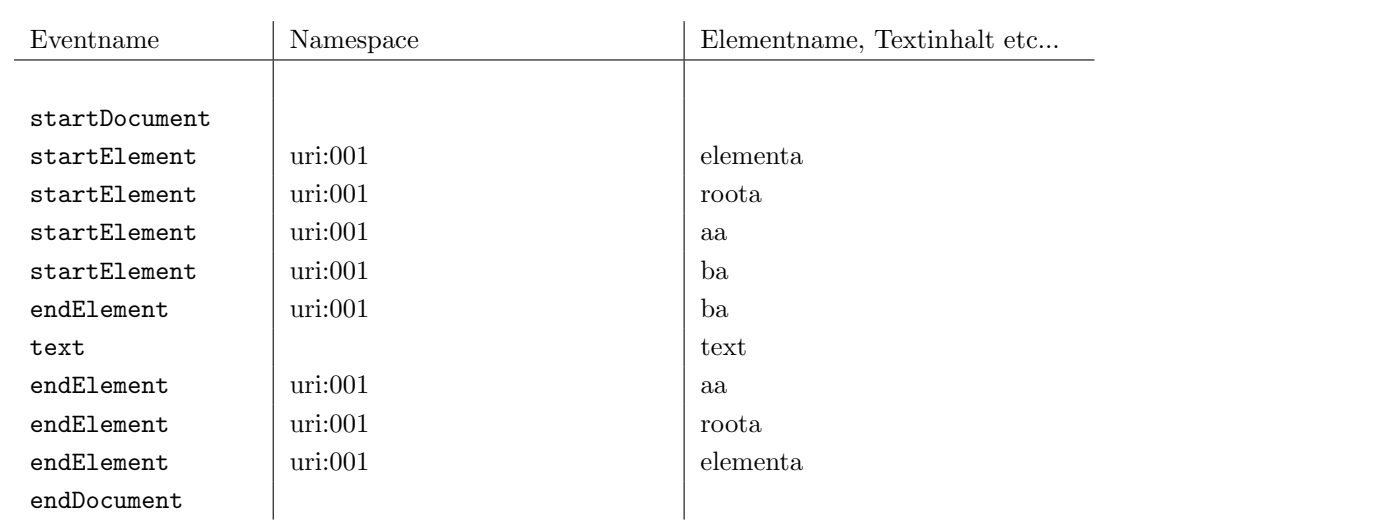

## Aufgabe 4:  $(9)$

Betrachten Sie die folgende xml- Datei ns.xml:

```
<?xml version="1.0" encoding="UTF-8"?>
<A xmlns:ns1="uri1">
  <ns1:B xmlns="uri2" xmlns:ns2="uri2">
    <D attr1="X"/>
  \langle/ns1:B\rangle<sub>ns1:C&gt;</sub>
     <E ns1:attr2="Y"/>
  \langle/ns1:C>
</A>
```
Kreuzen Sie an, ob die folgenden Aussagen für die Datei ns.xml wahr oder falsch sind.

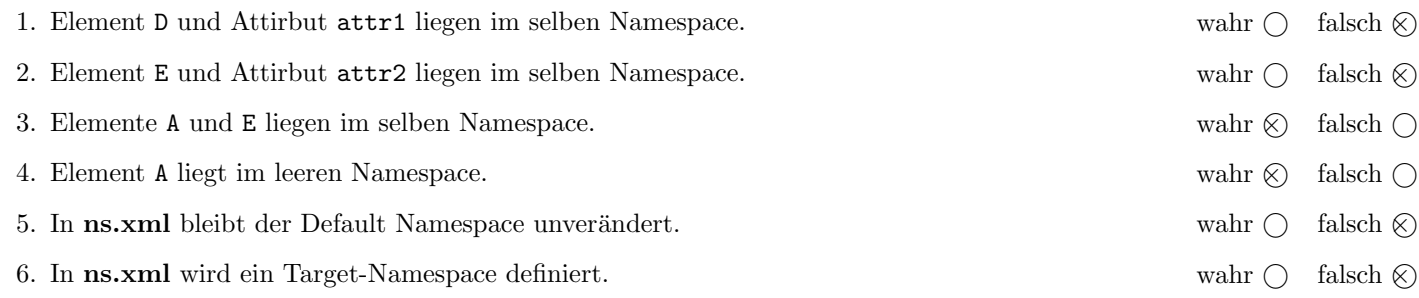

(Pro korrekter Antwort 1.5 Punkte, pro inkorrekter Antwort -1.5 Punkte, pro nicht beantworteter Frage 0 Punkte, für die gesamte Aufgabe mindestens 0 Punkte)

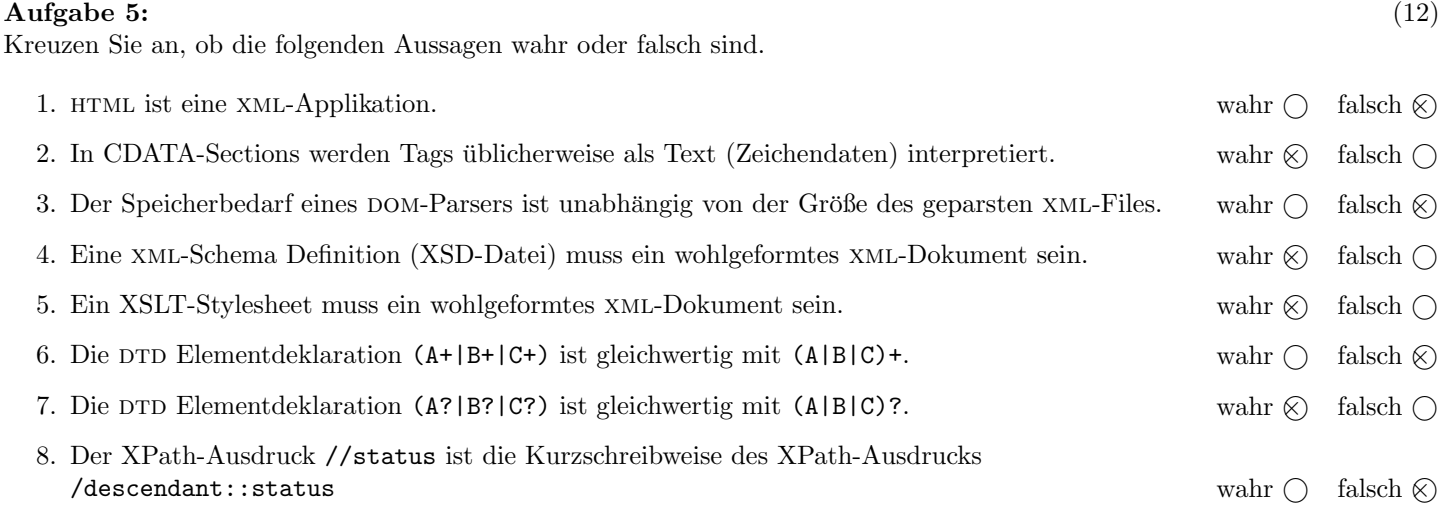

(Pro korrekter Antwort 1.5 Punkte, pro inkorrekter Antwort -1.5 Punkte, pro nicht beantworteter Frage 0 Punkte, für die gesamte Aufgabe mindestens 0 Punkte)

#### $\mathbf{A}$ ufgabe 6:  $\qquad \qquad \qquad \textbf{(8)}$

Vervollständigen Sie die DTD freundeskreis.dtd, sodass XML-Dokumente in der Gestalt von freundeskreis.xml (siehe Anhang) bezüglich dieser DTD gültig sind. Berücksichtigen Sie beim Erstellen der DTD folgende Punkte:

- Ein Freundeskreis soll aus zwei oder mehr Personen bestehen.
- Jede Person hat einen eindeutigen Code und ein Geschlecht ("m" oder "w").
- Jedes Element person beinhaltet genau ein Element name gefolgt von beliebig vielen status-Elementen.
- Der Inhalt des status-Elementes soll gemischt sein; es dürfen als Subelemente likes- und dislikes-Elemente auftreten.
- likes und dislikes sollen keinen Inhalt haben
- Stellen Sie sicher, dass das code-Attribut von likes (bzw. von dislikes) nur Codes enthält, die zu einer Person passen.
- Alle Attribute sind verpflichtend und wenn nicht anders spezifiziert vom Typ CDATA.

# Datei freundeskreis.dtd:

<?xml version="1.0" encoding="UTF-8"?> <!ELEMENT freundeskreis (person, person+)> <!ELEMENT person (name,status\*)> <!ATTLIST person code ID #REQUIRED> <!ATTLIST person geschlecht (m|w) #REQUIRED> <!ELEMENT name (#PCDATA)> <!ELEMENT status (#PCDATA|likes|dislikes)\*> <!ATTLIST status datum CDATA #REQUIRED> <!ELEMENT likes EMPTY> <!ELEMENT dislikes EMPTY> <!ATTLIST likes code IDREF #REQUIRED> <!ATTLIST dislikes code IDREF #REQUIRED>

#### $\bf{Augabe}$   $\bf{7:}$  (12)

Betrachten Sie die folgenden drei XSLT-Stylesheets. Geben Sie jeweils den Output an, den das entsprechende Stylesheet angewandt auf freundeskreis.xml (siehe Anhang) liefert. Sie brauchen sich dabei nicht um Whitespaces etc. kümmern.

Anmerkung: Pro Teilaufgabe sind jeweils 4 Punkte erreichbar.

Nehmen Sie an dass jede Datei mit einem korrekten Header versehen ist. zB

```
<?xml version="1.0" encoding="UTF-8"?>
<xsl:stylesheet version="1.0" xmlns:xsl="http://www.w3.org/1999/XSL/Transform">
```
Datei query1.xsl:

```
<xsl:output method="text" encoding="UTF-8" version="1.0" />
<xsl:template match="/">
    <xsl:apply-templates select="//person[name='Dominic']/status"/>
</xsl:template>
<xsl:template match="likes | dislikes">
    <xsl:variable name = "code" select="@code"/>
    <xsl:copy-of select="//person[@code=$code]/name"/>
</xsl:template>
```

```
</xsl:stylesheet>
```
Geben Sie hier den Output von query1.xsl angewandt auf freundeskreis.xml an:

... ist jetzt mit <name>Erika</name> und <name>Bruno</name> befreundet.

... hat mit <name>Hanna</name> gestritten.

Datei query2.xsl:

```
<xsl:output method="xml" indent="yes" encoding="UTF-8" version="1.0" />
<xsl:template match="/">
    <xsl:apply-templates select="//person[name='Dominic']/status"/>
</xsl:template>
<xsl:template match="likes | dislikes">
    <xsl:variable name = "code" select="@code"/>
    <xsl:apply-templates select="//person[@code=$code]/name"/>
</xsl:template>
```
Geben Sie hier den Output von query2.xsl angewandt auf freundeskreis.xml an:

```
... ist jetzt mit Erika und Bruno befreundet.
... hat mit Hanna gestritten.
```
Datei query3.xsl:

```
<xsl:output method="text" encoding="UTF-8" version="1.0" />
<xsl:template match="/">
    <xsl:apply-templates select="//person[name='Dominic']/status"/>
</xsl:template>
<xsl:template match="likes">
    <xsl:variable name = "code" select="@code"/>
    <xsl:copy-of select="//person[@code=$code]/name"/>
    <xsl:apply-templates select="//person[@code=$code]/status"/>
</xsl:template>
<xsl:template match="text()">
</xsl:template>
```
Geben Sie hier den Output von query3.xsl angewandt auf freundeskreis.xml an:

<name>Erika</name> <name>Jutta</name> <name>Bruno</name> <name>Bruno</name>

#### Aufgabe 8: (8)

Schreiben Sie XPath-Anfragen fur folgende Aufgabenstellungen. Zu jeder Abfrage ist ein Beispiel mit der erwarteten Ausgabe ¨ (bezgl. freundeskreis.xml) angegeben. Die Abfragen sollen auf allen Dokumenten, die gültig bezgl. freundeskreis.dtd sind, funktionieren.

1. Ausgabe der Namen aller weiblichen Personen.

```
<name>Erika</name>
<name>Hanna</name>
<name>Jutta</name>
<name>Nadia</name>
```

```
//person[@geschlecht = 'w']/name
```
2. Berechnung der Anzahl der Statusmeldungen von den Personen mit Namen Erika oder Jutta

```
3
```

```
count(//person[name='Erika']/status | //person[name='Jutta']/status)
```
3. Ausgabe der Namen der Personen, die sich selbst mögen (d.h. es existiert ein entsprechendes likes-Element in den Status-meldungen dieser Person).

<name>Karl-Heinz</name>

//person[@code=status/likes/@code])/name

4. Ausgabe der Namen jener Personen, die von weiblichen Personen gemocht werden.

<name>Jutta</name> <name>Mario</name> <name>Bruno</name>

//person[@code=//person[@geschlecht='w']/status/likes/@code]/name

### Sie können diese Seite abtrennen!

Datei freundeskreis.xml:

```
<?xml version="1.0" encoding="UTF-8"?>
<!DOCTYPE freundeskreis SYSTEM "freundeskreis.dtd">
<freundeskreis>
  <person code="D" geschlecht="m">
    <name>Dominic</name>
    <status datum="20090103">
       ... ist jetzt mit <likes code="E"/> und <likes code="B"/> befreundet.
    </status>
    <status datum="20090106">
       ... hat mit <dislikes code="H"/> gestritten.
    </status>
  </person>
  <person code="E" geschlecht="w">
    <name>Erika</name>
    <status datum="20090102">
       ... will nicht mit <dislikes code="D"/> befreundet sein.
    </status>
    <status datum="20090108">
       ... mag <likes code="J"/>.
    </status>
  </person>
  <person code="H" geschlecht="w">
    <name>Hanna</name>
    <status datum="20090108">
       ... mag <likes code="M"/>.
    </status>
  </person>
  <person code="J" geschlecht="w">
    <name>Jutta</name>
    <status datum="20090102">
       ... mag <likes code="B"/>, aber mag nicht <dislikes code="KH"/>.
    </status>
  </person>
  <person code="M" geschlecht="m">
    <name>Mario</name>
    <status datum="20090108">
       ... mag <likes code="H"/>.
    </status>
  </person>
  <person code="B" geschlecht="m">
    <name>Bruno</name>
  </person>
  <person code="N" geschlecht="w">
    <name>Nadia</name>
    <status datum="20090108">
       ... ist von <dislikes code="D"/>, <dislikes code="E"/> und
       <dislikes code="H"/> nicht sehr angetan.
    </status>
  </person>
  <person code="KH" geschlecht="m">
    <name>Karl-Heinz</name>
    <status datum="20090108">
       ... ist von sich selbst <likes code="KH"/> begeistert.
    </status>
  </person>
</freundeskreis>
```